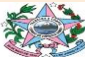

SECRETARIA DE ESTADO DE TRABALHO, ASSISTÊNCIA E DESENVOLVIMENTO SOCIAL SUBSECRETARIA DE ASSISTÊNCIA E DESENVOLVIMENTO SOCIAL GERÊNCIA DO SISTEMA ÚNICO DE ASSISTÊNCIA SOCIAL COORDENAÇÃO DE VIGILÂNCIA SOCIOASSISTENCIAL

## **BOLETIM INFORMATIVO DA VIGILÂNCIA SOCIOASSISTENCIAL**

**09/09/2022 nº 07**

## **Censo SUAS 2022 – Cronograma de abertura**

**O Censo do Sistema Único de Assistência Social – Censo SUAS, é realizado anualmente pela Secretaria Nacional de Assistência Social (SNAS) do Ministério da Cidadania (MC), com base no Decreto nº 7.334, de 19 de outubro de 2010:**

*Art. 1º: Fica instituído o Censo do Sistema Único de Assistência Social – CensoSUAS, com a finalidade de coletar informações sobre os serviços, programas e projetos de assistência social realizados no âmbito das unidades públicas de assistência social e das entidades e organizações, bem como sobre a atuação dos Conselhos de Assistência Social* (grifo nosso).

Destaca-se que o Censo SUAS proporciona subsídios para a construção e manutenção de indicadores de monitoramento e avaliação do SUAS, bem como de sua gestão integrada.

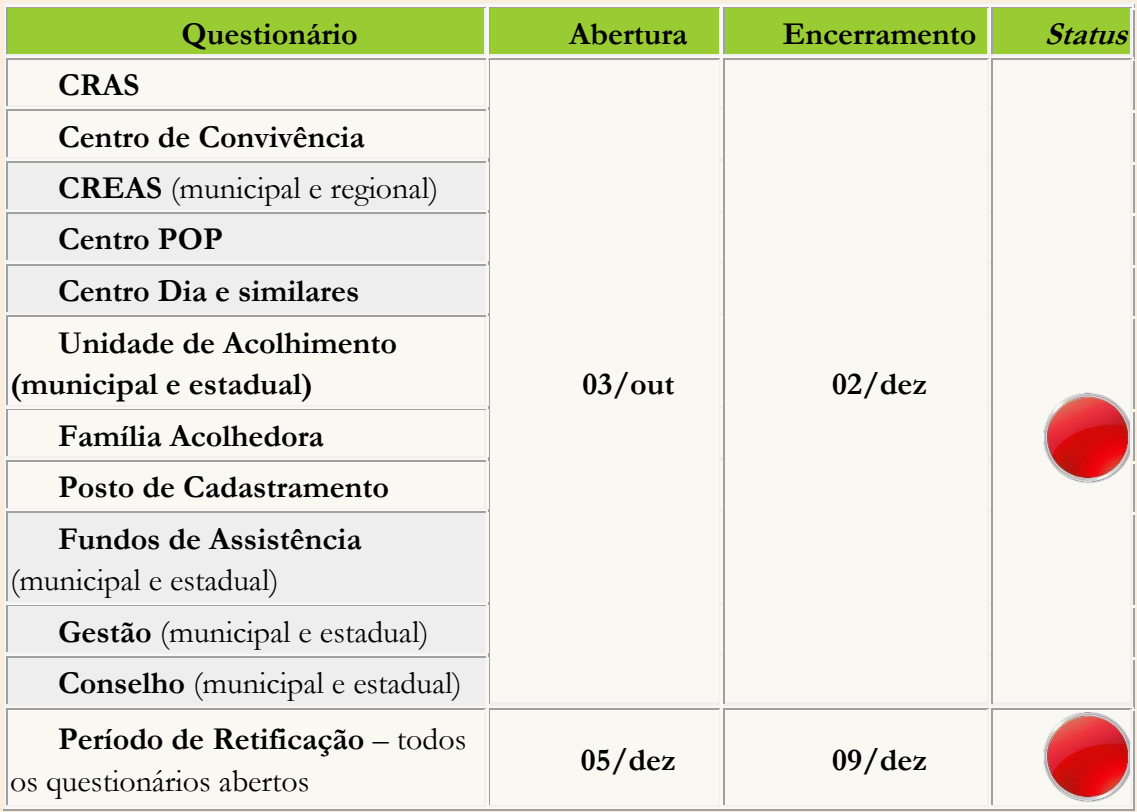

# **CALENDÁRIO CENSO SUAS 2022**

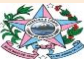

#### SECRETARIA DE ESTADO DE TRABALHO, ASSISTÊNCIA E DESENVOLVIMENTO SOCIAL SUBSECRETARIA DE ASSISTÊNCIA E DESENVOLVIMENTO SOCIAL GERÊNCIA DO SISTEMA ÚNICO DE ASSISTÊNCIA SOCIAL COORDENAÇÃO DE VIGILÂNCIA SOCIOASSISTENCIAL

### **Novidade em 2022:**

Todos os questionários estão com o mesmo período previsto para preenchimento: 03/outubro a 02/dezembro

- ✓ A participação dos municípios e dos estados no Censo SUAS se dá por meio do preenchimento dos questionários eletrônicos disponibilizados pela SNAS no endereço [https://aplicacoes.mds.gov.br/sagirmps/censocidadania/.](https://aplicacoes.mds.gov.br/sagirmps/censocidadania/) Para preencher os referidos questionários, os(as) gestores(as), bem como os Conselhos de Assistência Social, devem utilizar o *login* e senha de acesso gov.br e possuir perfil adequado junto ao SAA.
- ✓ Importante desde já realizar a atualização das unidades da rede socioassistencial no CadSUAS, no que for preciso.

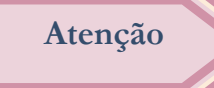

Leia e acompanhe os manuais, calendário, tutoriais/orientações adicionais, instruções para acesso e preenchimento do questionário eletrônico e notícias disponíveis no *site* principal do Censo SUAS 2022: https://aplicacoes.mds.gov.br/sagirmps/censocidadania/

> SETADES/SUBADES Gerência do Sistema Único de Assistência Social Coordenação de Vigilância Socioassistencial

(27)3636-6850 vigilanciasocioassistencial@setades.es.gov.br